## **Muting**

To mute the audio volume — push the MUTE button. The display will indicate ''MUTE''.

To restore the original volume –– push the MUTE button again to restore the original volume.

LEFT HANDLEBAR

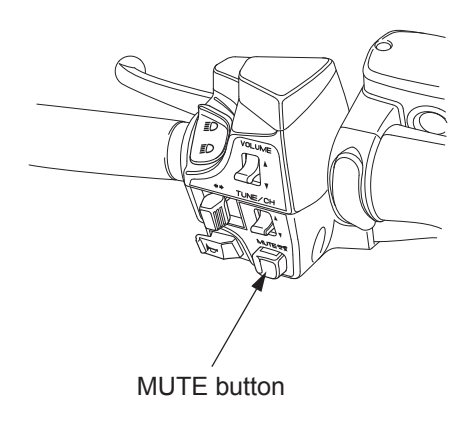

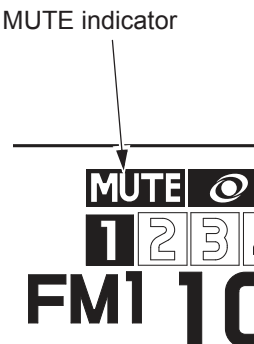